# 4. GRÁFICOS ESTADÍSTICOS

Las representaciones gráficas deben conseguir que un simple análisis visual ofrezca la mayor información posible.

Según el tipo del carácter que estemos estudiando, usaremos una representación gráfica u otra.

Según sea la variable, los gráficos más utilizados son:

- Diagramas de barra.
- Diagramas de sectores.
- Histogramas

#### DIAGRAMAS DE BARRAS

Es un tipo de gráfico estadístico que se utiliza para variables cualitativas y discretas.

En el eje X se sitúan:

- $\cdot$  Las modalidades de la variable cualitativa.
- � Los valores de la variable cualitativa discreta.

y sobre ellos se levantan barras cuya altura sea proporcional a sus frecuencias.

Si se unen los extremos superiores de las barras con una línea poligonal se obtiene el polígono de frecuencias.

Ejemplo 1: Un estudio hecho en un conjunto de 25 personas con objeto de determinar su grupo sanguíneo ha conducido a los siguientes resultados:

#### A, B, A, A, A, AB, O, A, A, A, O, B, O, A, B, O, B, O, A, B, B, A, A, O, B.

в

 $\circ$ 

AB

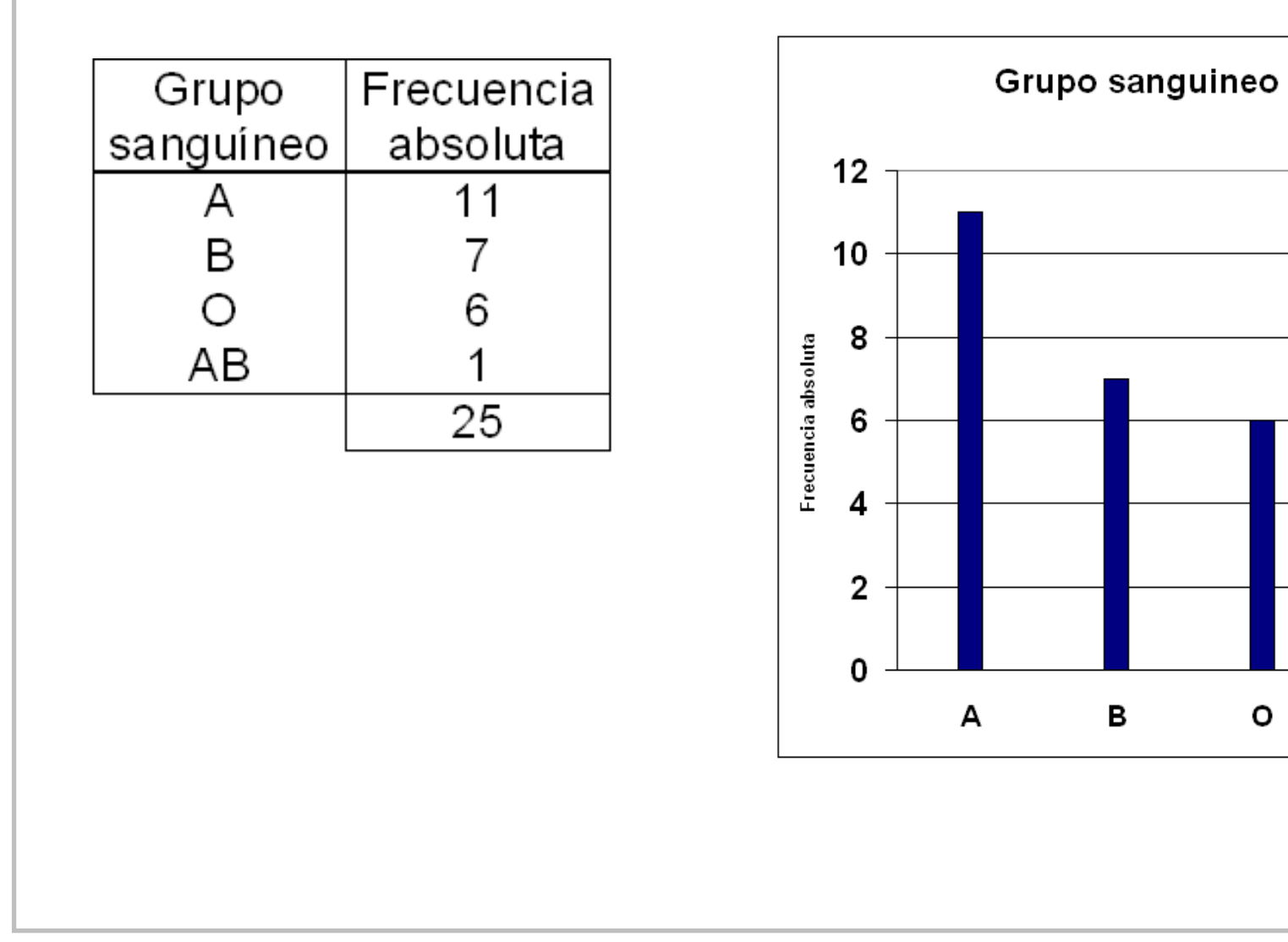

Ejemplo 2 Las notas obtenidas por un grupo de alumnos en una prueba de matemáticas viene resumida en la siguiente tabla:

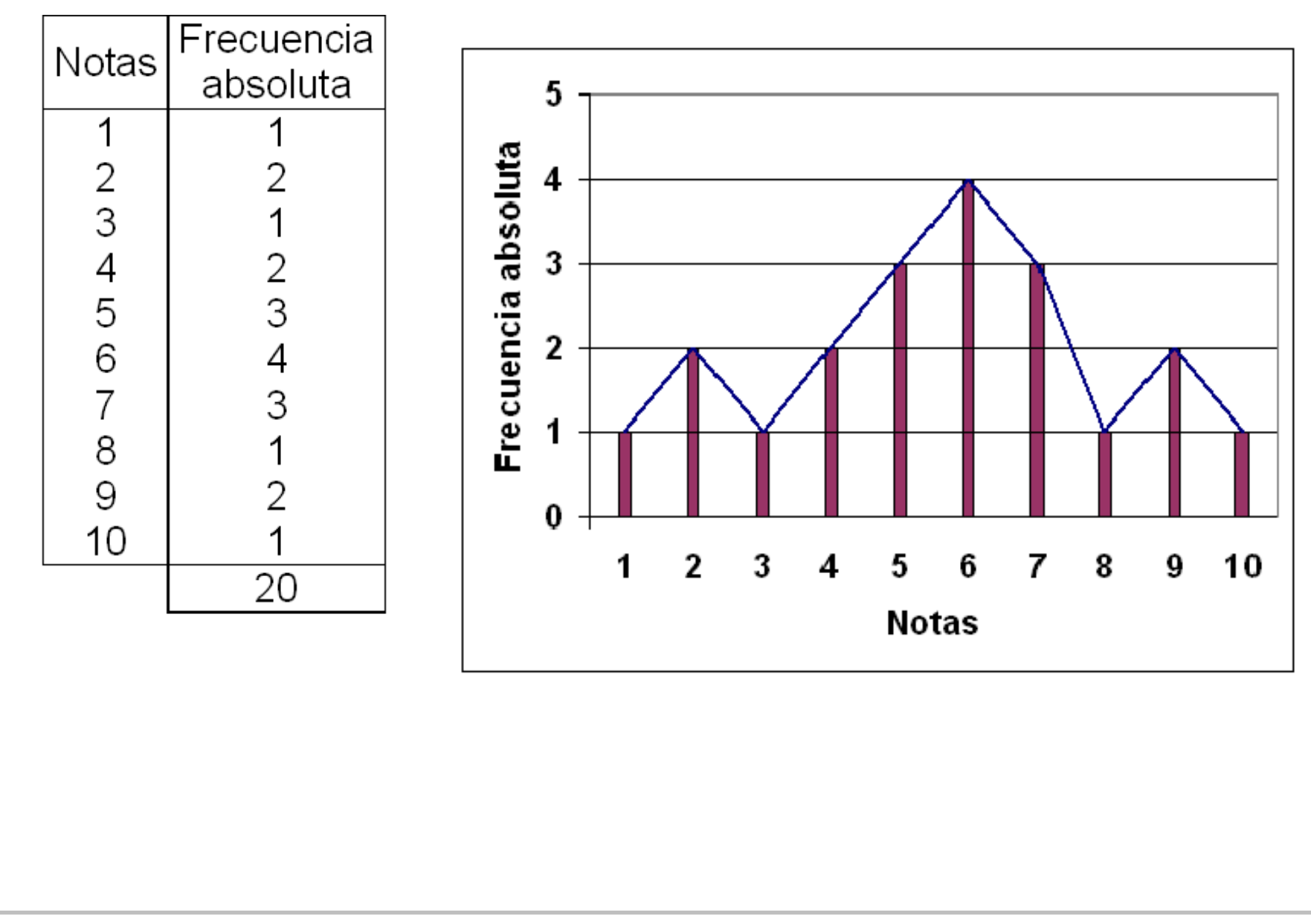

#### HISTOGRAMAS

Se utiliza con variables continuas, o agrupadas en intervalos, representando en el eje X los intervalos de clase y levantando rectángulos de base la longitud de los distintos intervalos y de altura tal que el área sea proporcional a las frecuencias representadas.

El polígono de frecuencias se obtiene uniendo los puntos medios de las bases superiores de los rectángulos.

Los histogramas permiten compara datos de una forma rápida (basta mirar la gráfica)

Ejemplo: El peso de un grupo de alumnos aparece recogido en las siguiente tabla:

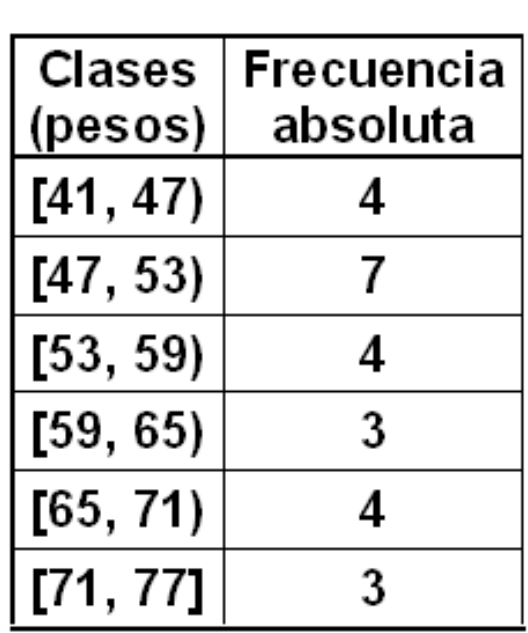

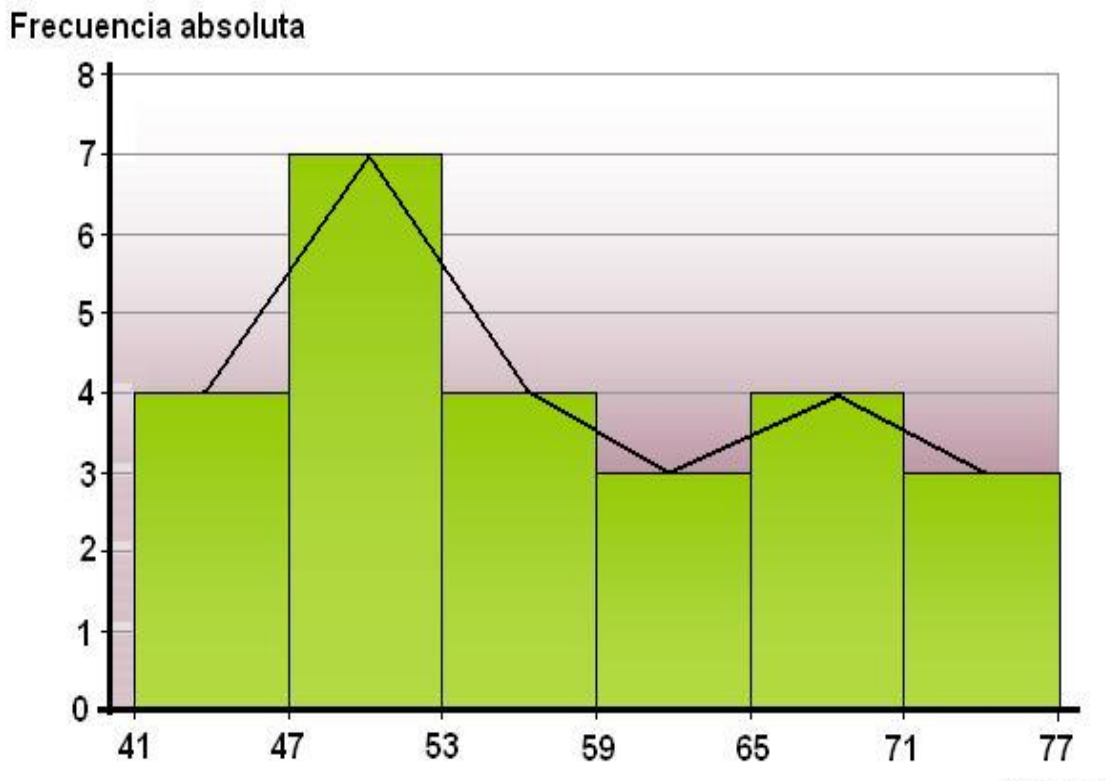

Pesos

Frecuencia absoluta acumulada

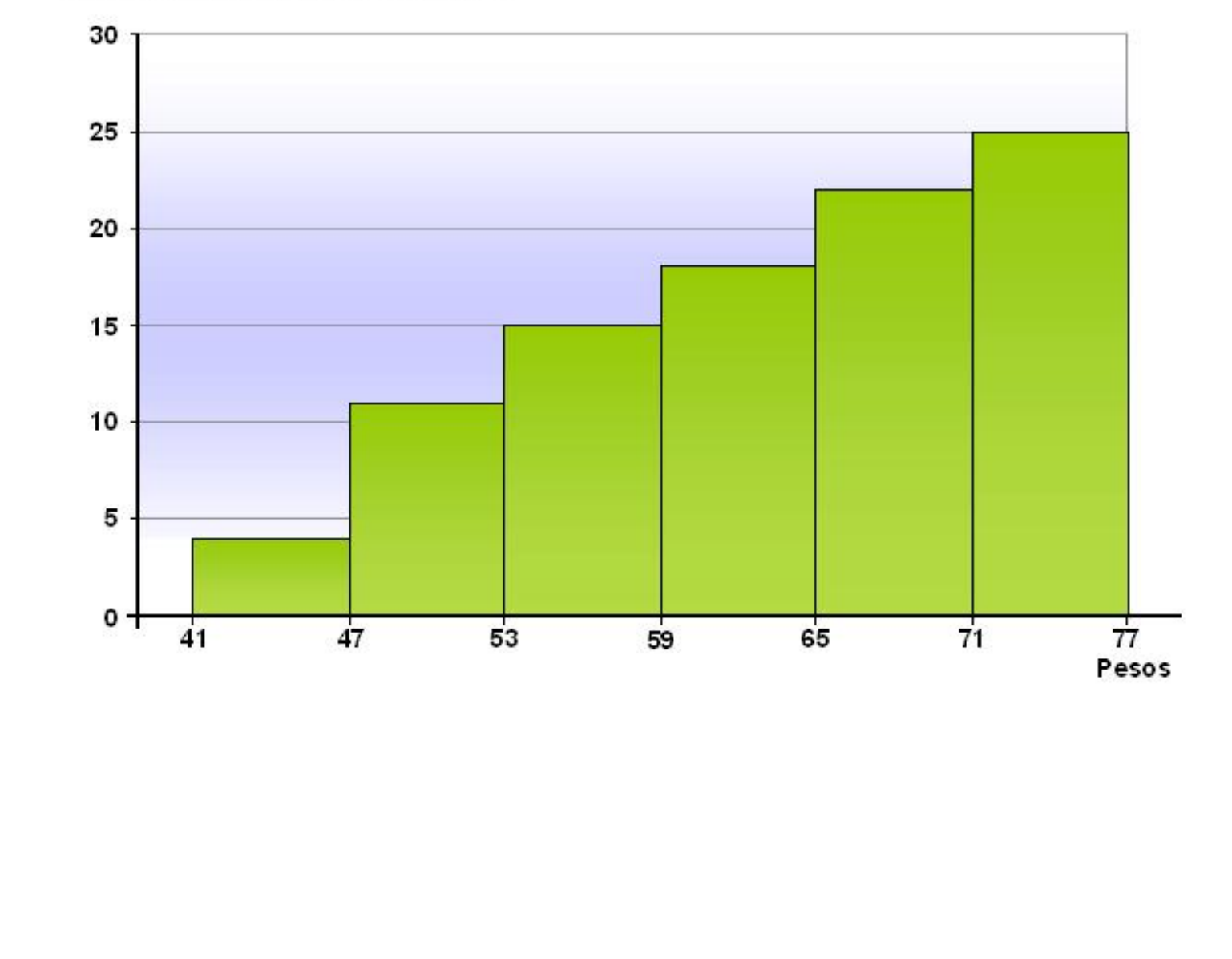

## DIAGRAMA DE SECTORES

Es un gráfico empleado fundamentalmente para variables cualitativas.

Las modalidades se representan en un círculo dividido en sectores.

La amplitud de cada sector, en grados, se obtiene multiplicando la frecuencia relativa de cada modalidad o valor por 360º.

En el siguiente diagrama de sectores se representa la comunidad autónoma de nacimiento de un grupo de alumnos:

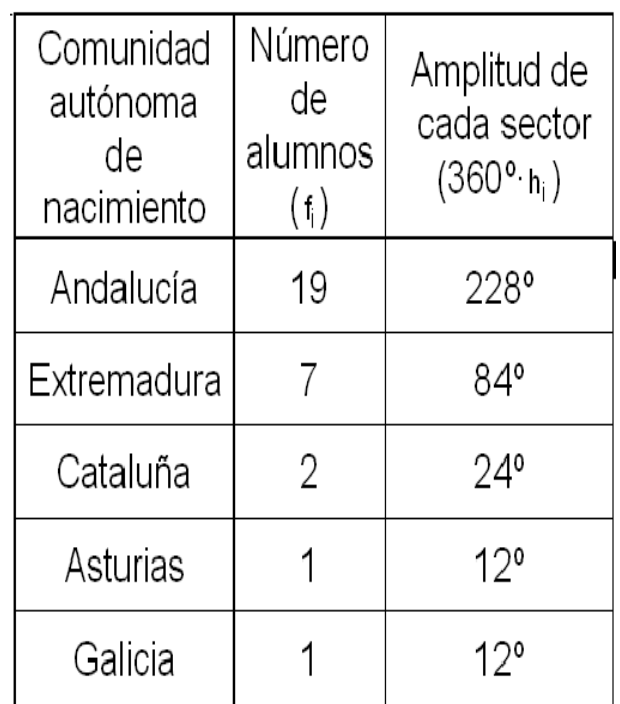

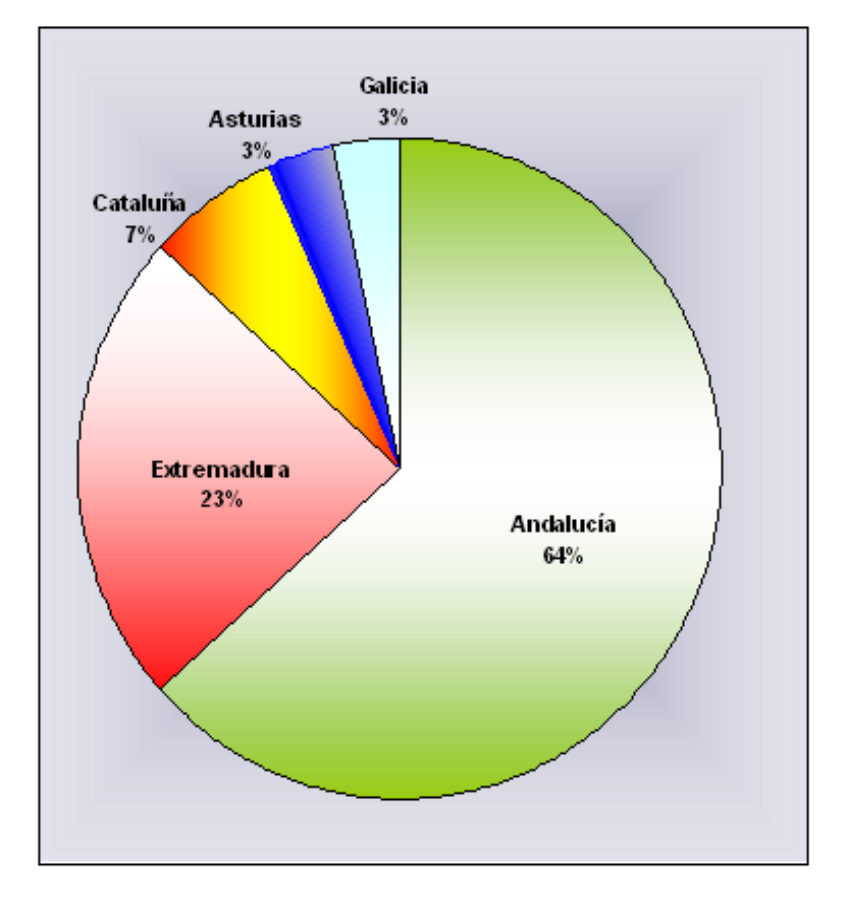

Cada sector es proporcional a la frecuencia relativa.

Ejemplo: Un estudio hecho entre 100 alumnos universitarios elegidos al azar sobre el número de días a la semana que practican alguna actividad física viene dada por la siguiente tabla:

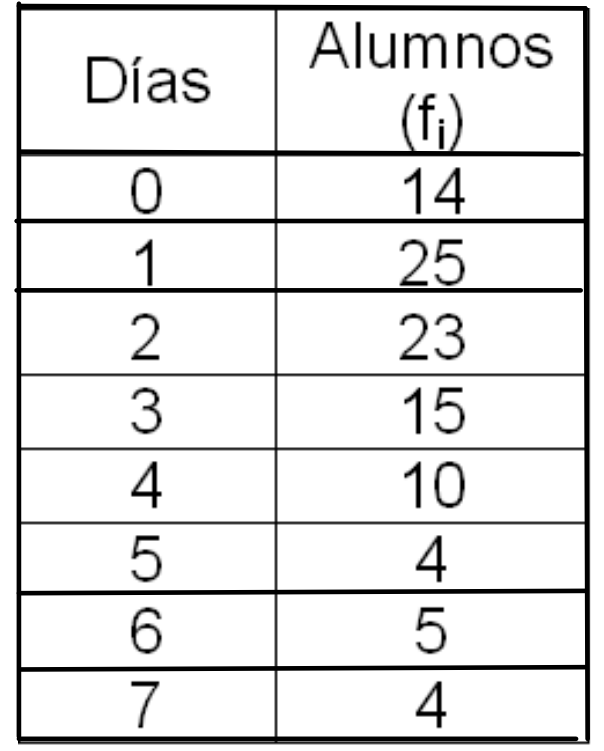

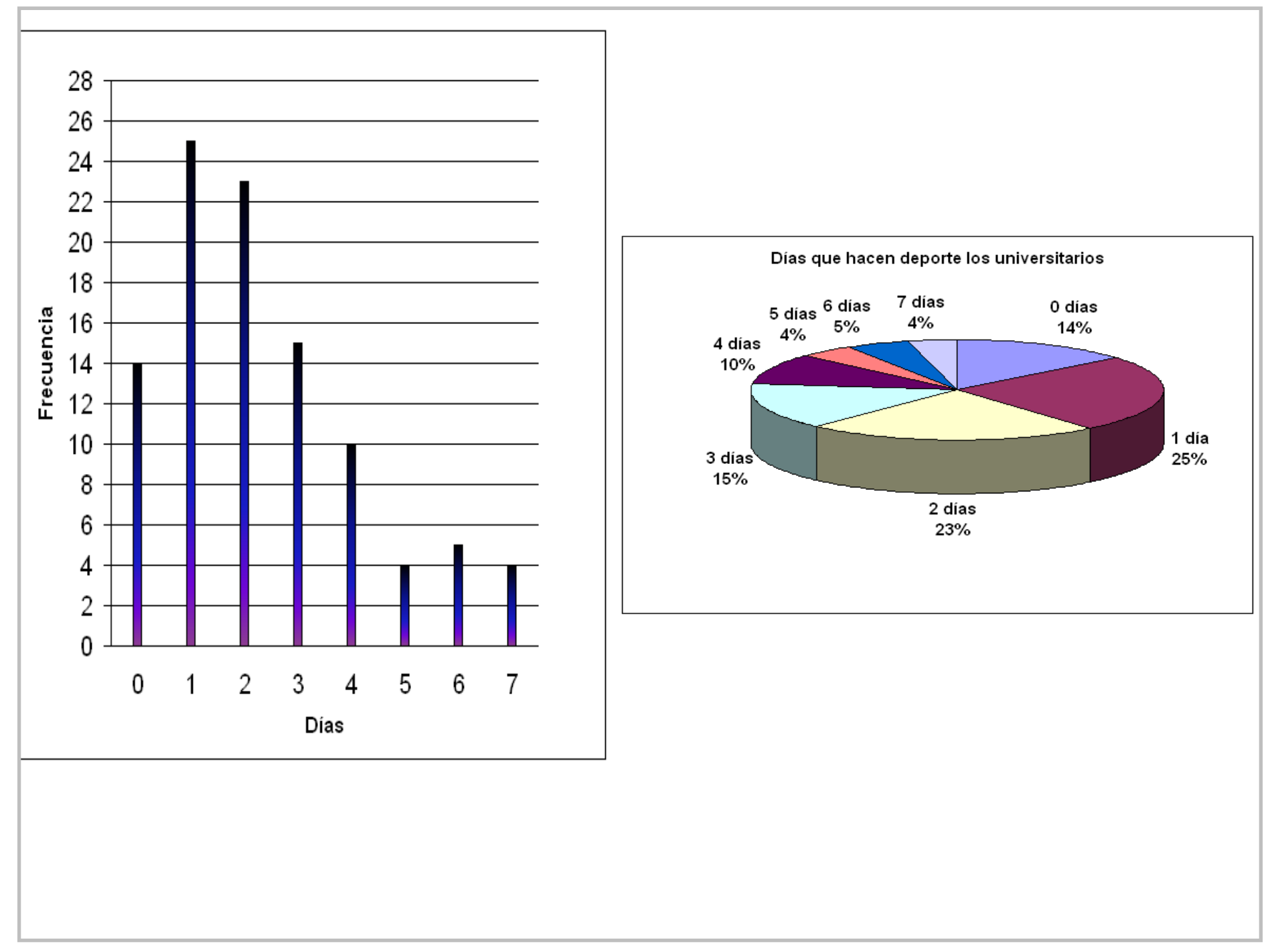

**Title: mar 30 - 21:43 (11 of 15)**

### **PICTOGRAMAS**

Son gráficos con dibujos alusivos al carácter que se está estudiando y cuyo tamaño es proporcional a la frecuencia que representan; dicha frecuencia se suele representar.

En el ejemplo hemos representado el número de partidos ganados, perdidos o empatados de un equipo.

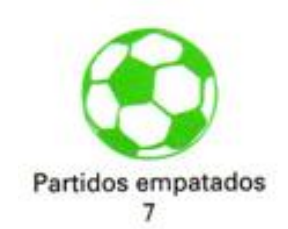

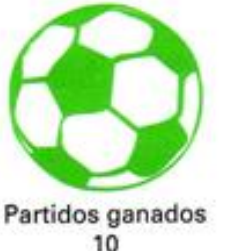

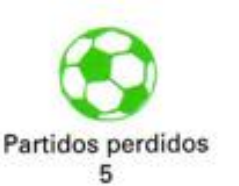

## PIRÁMIDES DE POBLACIÓN

Cuando se realizan representaciones correspondientes a edades de población, cambiamos el eje Y por el eje X para obtener las llamada pirámides de población , que no son más que 2 histogramas a izquierda y derecha, para hombres y mujeres.

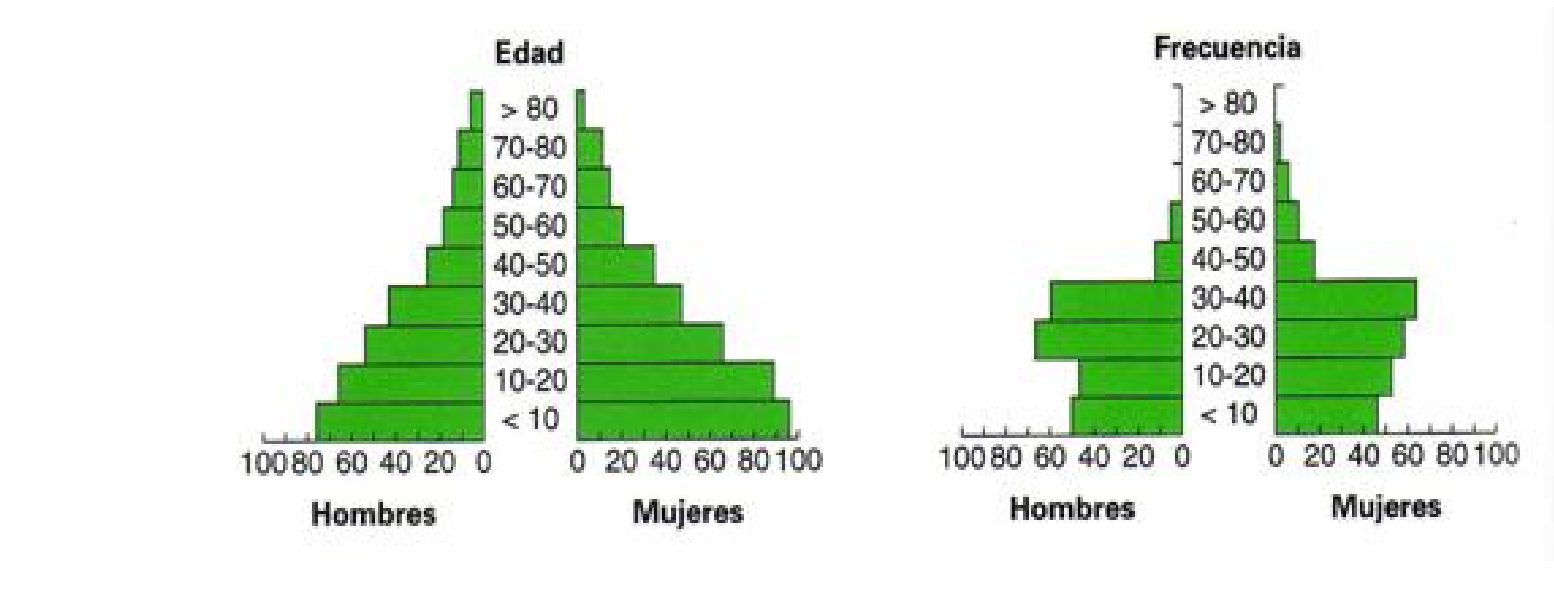

Veamos un ejemplo:

Seguro que encuentras más de una en tu libro de Sociales.

## **CARTOGRAMAS**

Son gráficos realizados sobre mapas, en los que aparecen indicados sobre las distintas zonas cantidades o colores de acuerdo con el carácter que representan.

En el siguiente cartograma observamos la urbanización en el mundo atendiendo a la industrialización.

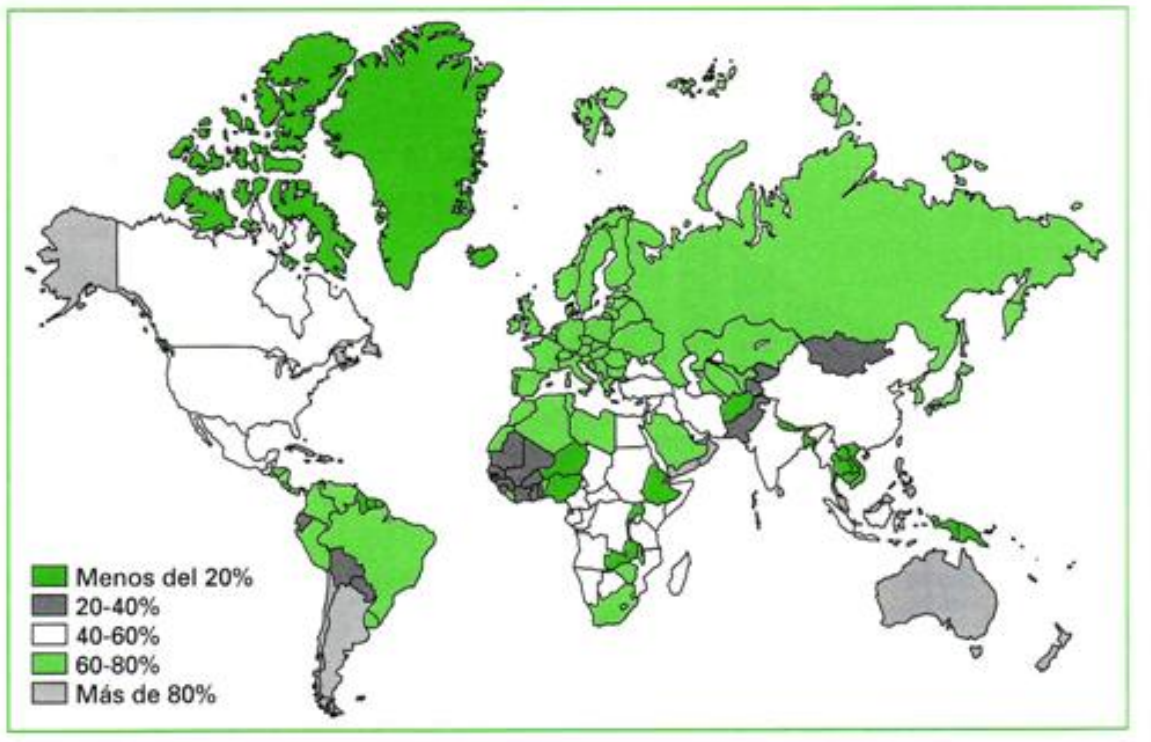

Un caso particular de aplicación de los histogramas y los polígonos de frecuencias es el climograma , que representa la marcha anual de las temperaturas y de las lluvias medias, sobre un mismo sistema de coordenadas.

Veamos un ejemplo:

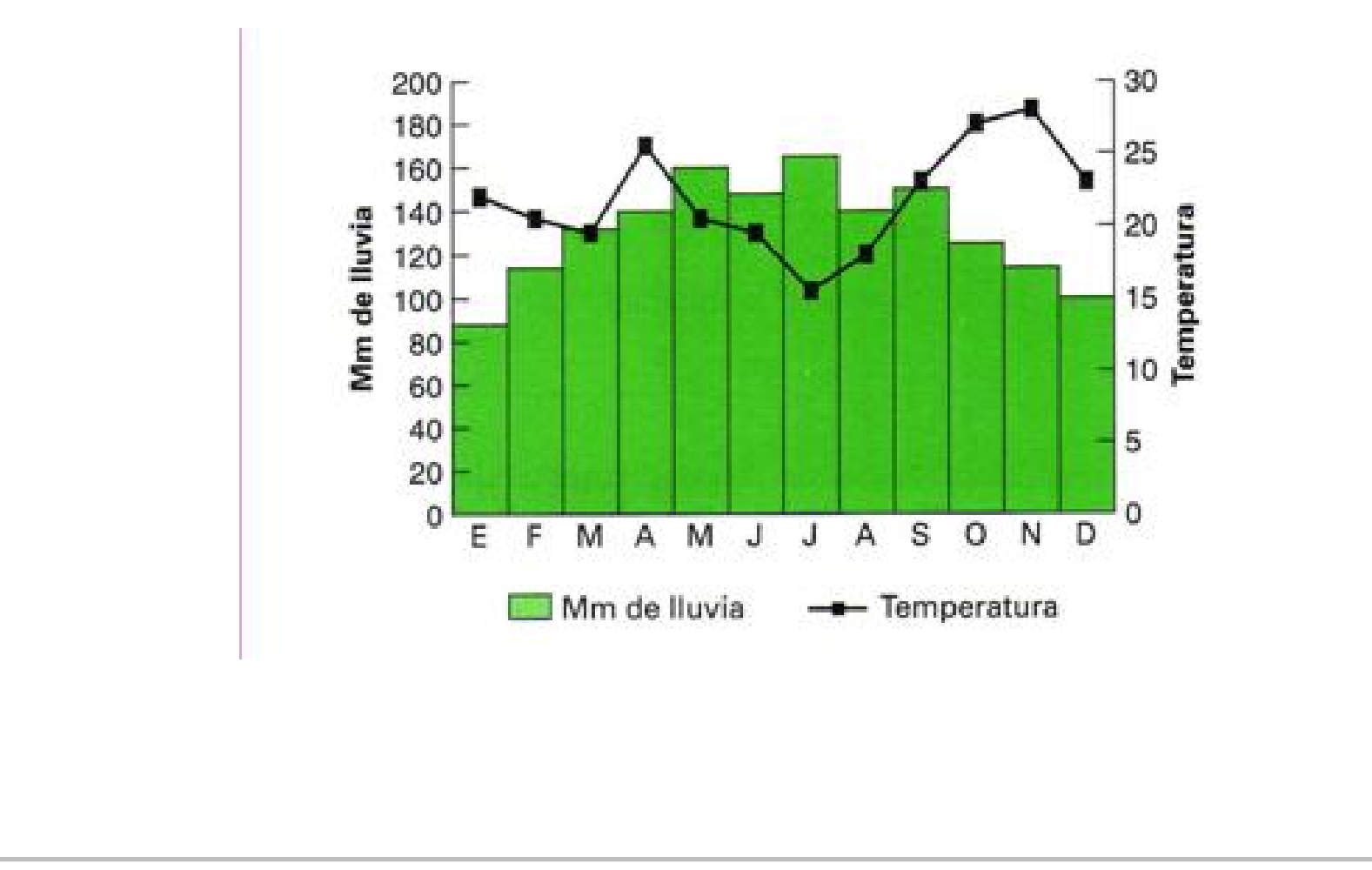

\_\_@@NOTEBOOK@@\_\_b9e4960a-fae8-43ee-bdaf-6246e1efbea8.png